# **WS22/23 (Synchronous Languages)**

The purpose of this seminar is to independently and scientifically work on a topic on synchronous languages and related areas. The goal is to summarize the topic in an oral presentation and a written elaboration in form of a paper. Another purpose of this seminar is to practice working in structured and timedriven workflows (e.g. for conferences or workshops). Moreover, both of these aspects are a good preparation for working on your thesis. We have many theses regarding these topics available; contact us if you are interested in that.

This seminar is a bachelor and master module at the same time. Compared to the bachelor seminar, we expect that master students include more related work and therefore write a longer paper and hold a longer presentation (see below).

# **Prerequisites**

This seminar is build upon the contents of the "Synchronous Languages" lecture. All participants that did not yet attend this lecture are recommended to read the following introduction paper, at least parts I and II:

Benveniste, A.; Caspi, P.; Edwards, S.A.; Halbwachs, N.; Le Guernic, P.; de Simone, R., "The synchronous languages 12 years later," Proceedings of the IEEE, vol.91, no.1, pp.64,83, Jan 2003 [\(pdf\)](http://www.cs.columbia.edu/%7Esedwards/papers/benveniste2003synchronous.pdf).

Moreover, we recommend the attendance of the lecture "**Scientific Working for Seminars and Thesis**" (Wissenschaftliches Arbeiten für Seminar und Abschlussarbeiten) held by Prof. Peters.

### Lecturers

Reinhard von Hanxleden [\(rvh@informatik.uni-kiel.de\)](mailto:rvh@informatik.uni-kiel.de) Jette Petzold ([jep@informatik.uni-kiel.de](mailto:jep@informatik.uni-kiel.de)) Alexander Schulz-Rosengarten [\(als@informatik.uni-kiel.de](mailto:als@informatik.uni-kiel.de))

# **Topics**

You may choose from one of the following papers. The scope, complexity and required knowledge for these papers roughly divides them into topics for bachelor students and for master students. However, bachelor students that take great interest in a master students topic may also choose from those.

The papers are assigned via first-come-first-serve. Already taken papers are marked. Please send an email to Jette [\(jep@informatik.uni-kiel.de\)](mailto:jep@informatik.uni-kiel.de) in order to reserve a paper.

Many of the links do only work in the university network. Through the usage of a [VPN](https://www.rz.uni-kiel.de/de/angebote/vpn) or a remote session to the [terminal server,](https://www.inf.uni-kiel.de/de/service/technik-service/dienste) those are also accessible from home. If any problems occur feel free to contact us.

### **Bachelor Recommendations**

#### **Synchronous**

S. A. Edwards and J. Hui, [The Sparse Synchronous Model](https://ieeexplore.ieee.org/document/9232938), 2020 Forum for Specification and Design Languages (FDL), 2020, pp. 1-8, doi: 10.1109/FDL50818.2020.9232938.

**[assigned]** Francisco Sant'Anna, [Structured Synchronous Reactive Programming for Game Development - Case Study: On Rewriting Pingus](https://ieeexplore.ieee.org/abstract/document/8636899)  [from C++ to Céu,](https://ieeexplore.ieee.org/abstract/document/8636899) 2018 17th Brazilian Symposium on Computer Games and Digital Entertainment (SBGames), 2018, pp. 240-24009

J. Deantoni, J. Cambeiro, S. Bateni, S. Lin and M. Lohstroh, [Debugging and Verification Tools for Lingua Franca in Gemoc Studio](https://ieeexplore.ieee.org/document/9568383), 2021 Forum on specification & Design Languages (FDL), 2021, pp. 01-08, doi: 10.1109/FDL53530.2021.9568383.

Juha-Pekka Tolvanen and Steven Kelly. 2018. [Effort Used to Create Domain-Specific Modeling Languages](https://dl.acm.org/citation.cfm?doid=3239372.3239410). In Proceedings of the 21th ACM /IEEE International Conference on Model Driven Engineering Languages and Systems (MODELS '18). ACM, New York, NY, USA, 235-244.

M. Lohstroh, C. Menard, A. Schulz-Rosengarten, M. Weber, J. Castrillon and E. A. Lee, [A Language for Deterministic Coordination Across](https://ieeexplore.ieee.org/document/9232939)  [Multiple Timelines,](https://ieeexplore.ieee.org/document/9232939) 2020 Forum for Specification and Design Languages (FDL), 2020

**[assigned]** F. Gretz, F. -J. Grosch, M. Mendler and S. Scheele, [Synchronized Shared Memory and Procedural Abstraction: Towards a Formal](https://ieeexplore.ieee.org/document/9232942)  [Semantics of Blech,](https://ieeexplore.ieee.org/document/9232942) 2020 Forum for Specification and Design Languages (FDL), 2020, pp. 1-8, doi: 10.1109/FDL50818.2020.9232942.

L. Grimm, S. Smyth, A. Schulz-Rosengarten, R. von Hanxleden and M. Pouzet, [From Lustre to Graphical Models and SCCharts](https://ieeexplore.ieee.org/document/9232944), 2020 Forum for Specification and Design Languages (FDL), 2020, pp. 1-8, doi: 10.1109/FDL50818.2020.9232944.

**[assigned]** Joaquin Aguado and Alejandra Duenas, [Synchronised Shared Memory and Model Checking: A Proof of Concept,](https://ieeexplore.ieee.org/abstract/document/9568373) 2021 Forum on specification & Design Languages (FDL), 2021, pp. 01-08

#### **Real-Time / Embedded**

Saranya Natarajan and David Broman, [Temporal Property-Based Testing of a Timed C Compiler using Time-Flow Graph Semantics](https://ieeexplore.ieee.org/document/9232935), 2020 Forum for Specification and Design Languages (FDL), 2020

**[assigned]** Hadi Alizadeh Ara, Marc Geilen, Amir Behrouzian, and Twan Basten. 2018. [Throughput-Buffering Trade-Off Analysis for Scenario-](https://dl.acm.org/doi/10.1145/3273905.3273921)[Aware Dataflow Models](https://dl.acm.org/doi/10.1145/3273905.3273921). In Proceedings of the 26th International Conference on Real-Time Networks and Systems (RTNS '18). Association for Computing Machinery, New York, NY, USA, 265–275.

Francisco Sant'Anna, Rodrigo Santos, and Noemi Rodriguez. 2021. [Symmetric distributed applications.](https://dl.acm.org/doi/10.1145/3486605.3486786) Proceedings of the 8th ACM SIGPLAN International Workshop on Reactive and Event-Based Languages and Systems. Association for Computing Machinery.

**[assigned]** Y. Bai, O. Rafique and K. Schneider, [A Model-based Design Flow for Asynchronous Implementations from Synchronous](https://ieeexplore.ieee.org/document/9474190)  [Specifications,](https://ieeexplore.ieee.org/document/9474190) 2021 Design, Automation & Test in Europe Conference & Exhibition (DATE), 2021

#### **Safety Analysis**

Sven Stefan Krauss, Martin Reizek, and Christian Hilbes. [Tool Qualification Considerations for Tools Supporting STPA.](https://www.sciencedirect.com/science/article/pii/S1877705815038606) Procedia Engineering 1 28 (2015): 15-24.

H. Reza, M. Pimple, V. Krishna and J. Hildle, [A Safety Analysis Method Using Fault Tree Analysis and Petri Nets](https://ieeexplore.ieee.org/document/5070769). 2009 Sixth International Conference on Information Technology: New Generations, 2009, pp. 1089-1094, doi: 10.1109/ITNG.2009.183.

J. Axelsson and A. Kobetski, [Towards a risk analysis method for systems-of-systems based on systems thinking](https://ieeexplore.ieee.org/document/8369501). 2018 Annual IEEE International Systems Conference (SysCon), 2018, pp. 1-8, doi: 10.1109/SYSCON.2018.8369501.

F. G. R. de Souza, J. de Melo Bezerra, C. M. Hirata, P. de Saqui-Sannes and L. Apvrille, [Combining STPA with SysML Modeling.](https://ieeexplore.ieee.org/document/9275867) 2020 IEEE International Systems Conference (SysCon), 2020, pp. 1-8, doi: 10.1109/SysCon47679.2020.9275867.

D. L. Gurgel, C. M. Hirata and J. De M. Bezerra, [A rule-based approach for safety analysis using STAMP/STPA.](https://ieeexplore.ieee.org/document/7311464) 2015 IEEE/AIAA 34th Digital Avionics Systems Conference (DASC), 2015, pp. 7B2-1-7B2-8, doi: 10.1109/DASC.2015.7311464.

### **Master Recommendations**

#### **Synchronous**

Tobias Sehnke, Dieter Schwarzmann, Matthias Schultalbers, and Rolf Ernst. 2017. [Temporal properties in automotive control software.](https://dl.acm.org/citation.cfm?doid=3139258.3139279) In Proce edings of the 25th International Conference on Real-Time Networks and Systems (RTNS '17). ACM, New York, NY, USA, 98-107.

Dumitru Potop-Butucaru, Robert de Simone, Yves Sorel, and Jean-Pierre Talpin, [Clock-driven distributed real-time implementation of](https://dl.acm.org/doi/abs/10.1145/1629335.1629356)  [endochronous synchronous programs](https://dl.acm.org/doi/abs/10.1145/1629335.1629356), In Proceedings of the seventh ACM international conference on Embedded software, New York, USA, 2009

Guillaume Baudart, Louis Mandel, Eric Atkinson, Benjamin Sherman, Marc Pouzet, and Michael Carbin. 2020. [Reactive probabilistic](https://dl.acm.org/doi/10.1145/3385412.3386009)  [programming.](https://dl.acm.org/doi/10.1145/3385412.3386009) In Proceedings of the 41st ACM SIGPLAN Conference on Programming Language Design and Implementation (PLDI 2020)

Evgeny Kusmenko, Bernhard Rumpe, Sascha Schneiders, and Michael von Wenckstern. 2018. [Highly-Optimizing and Multi-Target Compiler](https://dl.acm.org/citation.cfm?id=3239388)  [for Embedded System Models: C++ Compiler Toolchain for the Component and Connector Language EmbeddedMontiArc.](https://dl.acm.org/citation.cfm?id=3239388) In Proceedings of the 21th ACM/IEEE International Conference on Model Driven Engineering Languages and Systems (MODELS '18). ACM, New York, NY, USA, 447-457.

#### **Real-Time / Embedded**

Jordan A. Ross, Alexandr Murashkin, Jia Hui Liang, Micha Antkiewicz, Krzysztof Czarnecki, [Synthesis and exploration of multi-level, multi](https://rdcu.be/bQRqq)[perspective architectures of automotive embedded systems](https://rdcu.be/bQRqq), Software & Systems Modeling 2019

Reza Ahmadi, Ernesto Posse, and Juergen Dingel. 2018. [Slicing UML-based Models of Real-time Embedded Systems.](https://dl.acm.org/citation.cfm?doid=3239372.3239407) In Proceedings of the 21th ACM/IEEE International Conference on Model Driven Engineering Languages and Systems (MODELS '18). ACM, New York, NY, USA, 346-356.

Bader Alahmad and Sathish Gopalakrishnan. 2018. [On Budgeting and Quality, with an Application to Safety-Critical Real-time Systems](https://dl.acm.org/citation.cfm?doid=3273905.3273917). In Proc eedings of the 26th International Conference on Real-Time Networks and Systems (RTNS '18). ACM, New York, NY, USA, 19-29.

Tobias Klaus, Florian Franzmann, Matthias Becker, and Peter Ulbrich. 2018. [Data Propagation Delay Constraints in Multi-Rate Systems:](https://dl.acm.org/citation.cfm?doid=3273905.3273923)  [Deadlines vs. Job-Level Dependencies](https://dl.acm.org/citation.cfm?doid=3273905.3273923). In Proceedings of the 26th International Conference on Real-Time Networks and Systems (RTNS '18). ACM, New York, NY, USA, 93-103.

Andreas Sailer, Michael Deubzer, Gerald Lüttgen, and Jürgen Mottok. 2017. [Comparing trace recordings of automotive real-time software.](https://dl.acm.org/citation.cfm?doid=3139258.3139265) In Pr oceedings of the 25th International Conference on Real-Time Networks and Systems (RTNS '17). ACM, New York, NY, USA, 118-127.

Guillaume Brau, Nicolas Navet, and Jérôme Hugues. 2017. [Heterogeneous models and analyses in the design of real-time embedded systems](https://dl.acm.org/citation.cfm?doid=3139258.3139281)  [- an avionic case-study](https://dl.acm.org/citation.cfm?doid=3139258.3139281). In Proceedings of the 25th International Conference on Real-Time Networks and Systems (RTNS '17). ACM, New York, NY, USA, 168-177.

#### **Safety Analysis / Testing**

Carlos A. González, Mojtaba Varmazyar, Shiva Nejati, Lionel C. Briand, and Yago Isasi. 2018. [Enabling Model Testing of Cyber-Physical](https://dl.acm.org/citation.cfm?doid=3239372.3239409)  [Systems](https://dl.acm.org/citation.cfm?doid=3239372.3239409). In Proceedings of the 21th ACM/IEEE International Conference on Model Driven Engineering Languages and Systems (MODELS '18). ACM, New York, NY, USA, 176-186.

A. Gannous, A. Andrews and B. Gallina, [Toward a Systematic and Safety Evidence Productive Verification Approach for Safety-Critical Systems](https://ieeexplore.ieee.org/document/8539215). 2018 IEEE International Symposium on Software Reliability Engineering Workshops (ISSREW), 2018, pp. 329-336, doi: 10.1109/ISSREW. 2018.00026.

# **Schedule**

# Dates in the semester

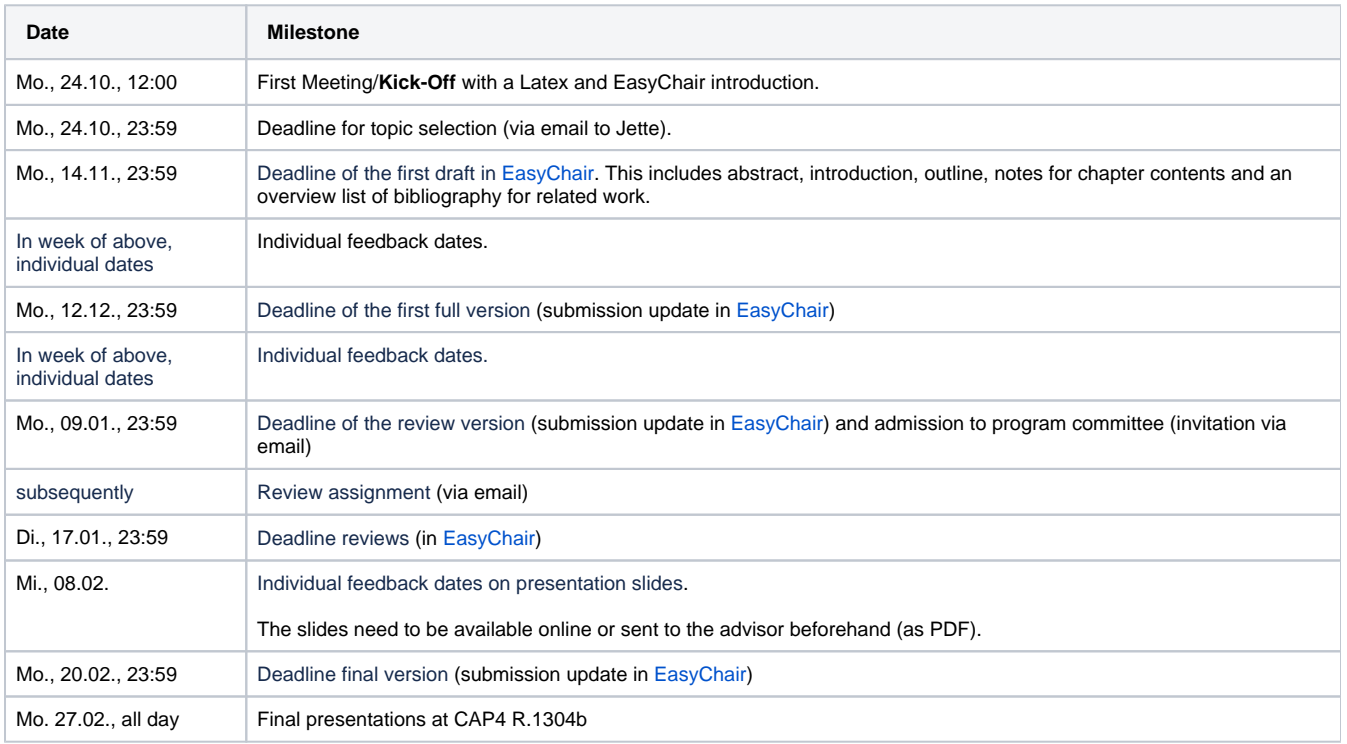

# The Final Presentations

The presentation of the prepared topic is held during a block seminar at CAP4 R.1304b. The attendance at the seminar day is mandatory. Every attending person receives the proceedings of the current semester.

### **Agenda**

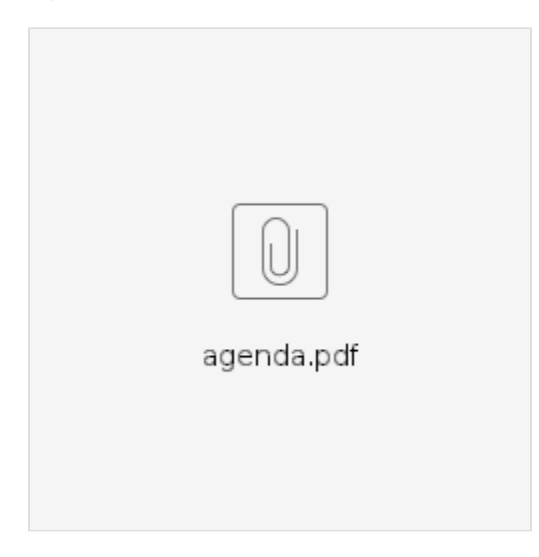

# Schedule and Grading

# Papers, Talks, Review

This seminar includes creating a paper, a talk, and two reviews.

### **Paper**

The paper should provide an overview of the chosen topic. It should be written in a style that late bachelor student can understand it. The paper should be 6 (master) or 4 (bachelor) pages long (including bibliography), not more not less, and it should use the ACM LaTeX-style (more details below). We advise you to read the [writing advice](https://rtsys.informatik.uni-kiel.de/confluence/display/RTSYS/Writing+and+Grading+Theses) for writing a thesis. You can write your paper either in English or German.

### **Talk**

The talk should be 40 minutes (master) or 25 minutes (bachelor) long. This is followed by 5 minutes of questions. The slides should contain page numbers to allow the participants to ask specific questions after the talk. It would be great to include a short tool demo if your topic includes some concrete implementation.

You can freely choose your presentation tool. Therefore, for the individual dates on the presentation slides it would be best to to use your own computer. If the slides are provided as PDF beforehand, a different computer could be used.

Especially when using online tools, note that the block seminar might take place in Falckenstein and that there is no WLAN access. Therefore, the presentations must allow to be held offline.

The talk can be held in English or German.

### **Review**

A review consist of two parts:

- 1. General comments (what do you like/ not like regarding content, structure, and readability) as well as general suggestions to improve the
- 2. In detail remarks and corrections paper

The first part of the review should be at least half an A4 page long. It should be written in full text and not only consist of notes. The review content should be similar to the review you get during the individual dates, however, it should be more in detail and with a clear focus on content, structure, and readability of the paper.

It is not possible to add files in the EasyChair review form. Therefore, it is not possible to add an annotated pdf as detailed correction.

The reviews are assigned after the review-version deadline and are based on the submitted version of the papers.

### **Grades**

This seminar is graded. The grade is based on each milestone (the different versions of the paper, the reviews, the slides, the talk). For each milestone quality, timing (see dates) are graded. Missed deadline may cause you to fail the seminar.

# Technical Details **LaTeX**

Your papers should be created using LaTeX and have to be in the provided ACM style. You can find all necessary files in this [archive](https://rtsys.informatik.uni-kiel.de/confluence/download/attachments/69435501/paper-template.zip?version=1&modificationDate=1578922243000&api=v2), including an example document that includes helpful LaTeX-hints to start with. Copy all files in some folder and begin to write your paper.

LaTeX can create a bibliography (it includes scientific publications, which are referenced to prove statements) too. The example includes a file named myrefs.bib, which holds the references. ACM provides a short overview with [examples](https://www.acm.org/publications/authors/bibtex-formatting) of bibliography entries.

While writing your paper keep the following in mind:

- Think about whether you want to write your paper in German or English and make use to use the corresponding ACM-style.
- If you use graphics from your original paper, you should not just add a screenshotted of the pdf your paper. Try to use the image from the original paper by exporting them, including the pdf directly (\inlcudegraphics[page=... trim=...]{\*.pdf}), or by recreating the image by yourself (ideally as a vector graphic). This way you should get a result that is not pixelated or at least not worse than the original.
- A paper always consists of an introduction, at least one main chapter, and a conclusion.

## **EasyChair Tutorial**

You can find our seminar in EasyChair: **[Link](https://easychair.org/conferences/?conf=kielrtsyssem22ws)**

We use the [EasyChair](https://easychair.org/) system to manage our seminar. EasyChair is a popular system to manage conferences. Should you end up as a PhD student, it is likely that you won't get around using it at some point in your career.

This section describes how to use EasyChair over the course of the seminar.

# **Registration**

If you do not have an EasyChair account (which is most likely), you need to sign up for an account first.

Go to the [registration page.](https://easychair.org/account/signup.cgi) First solve the very challenging Captcha and then fill in your personal data.

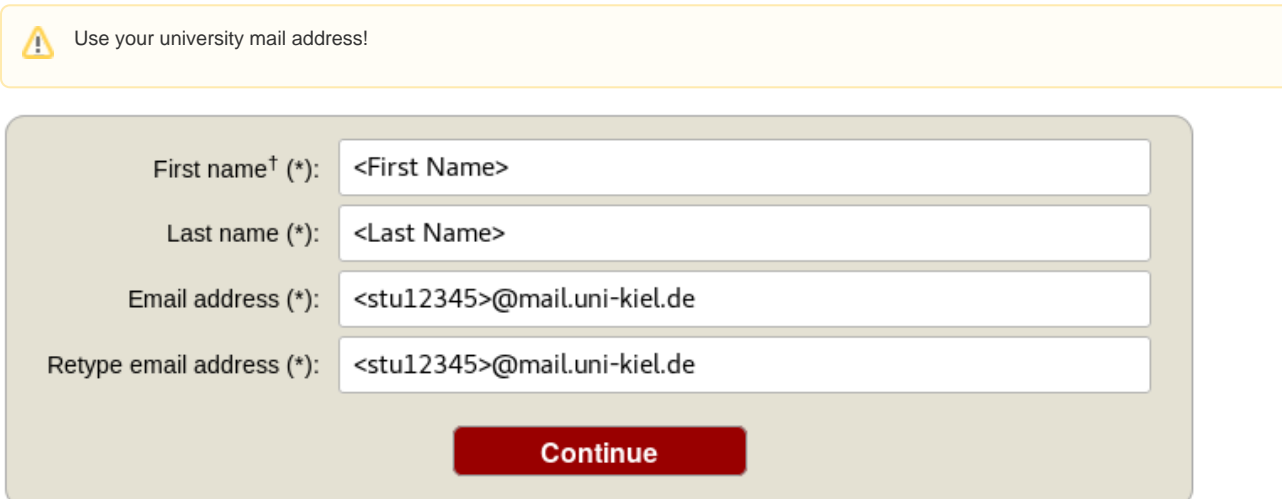

You will receive an **activation mail** with a link. When you navigate to the given site, you nee to provide further information. Choose a username and password and create the account.

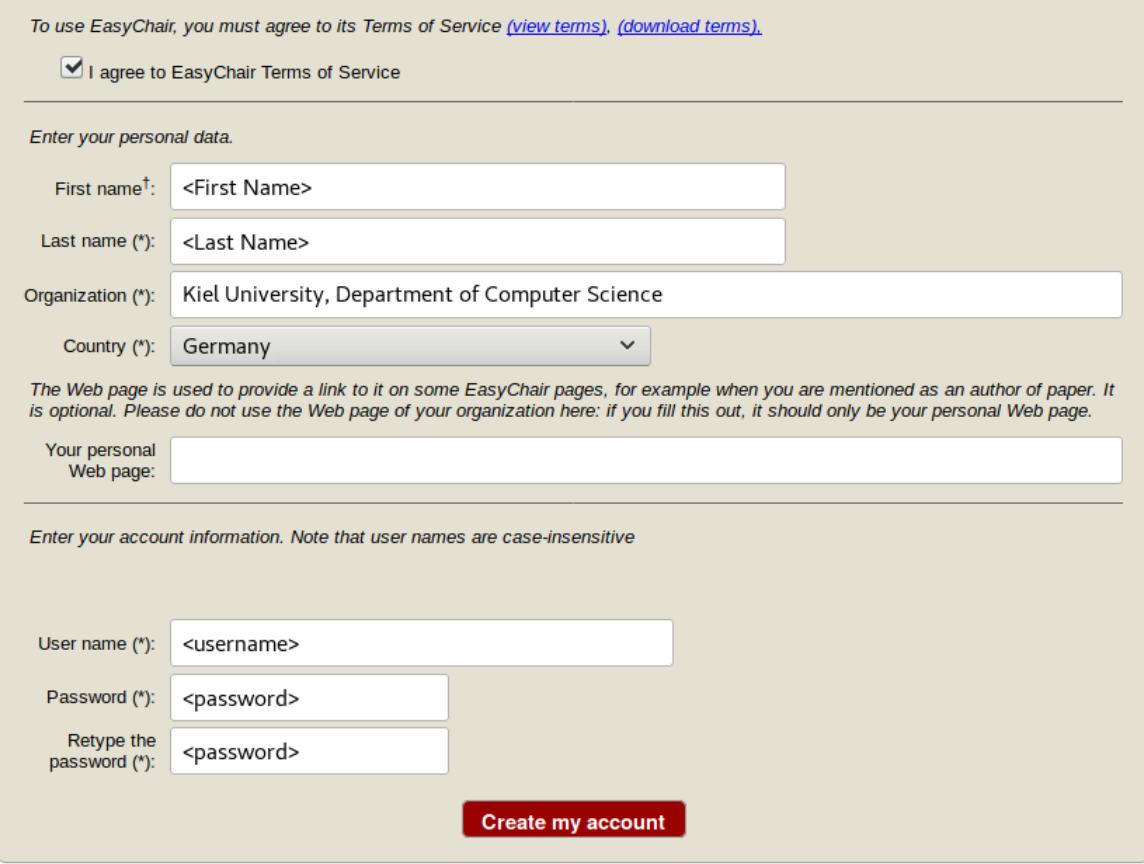

### **Creating a new Submission**

To create your submission, visit the EasyChair site of the seminar (link provided above). First you need to log in, then you will be asked for the role you want to enter as. Choose the only option: Author. During the seminar you will get an additional role, [see PC section.](#page-6-0) Next, click on the Ne w Submission button in the header bar.

Complete the form with the information about you and your paper. Note that, all fields are not final and can be changed later on.

#### Author Information

Please fill out the form below. Some items on the form are explained here:

- 
- Email address will only be used for communication with the author. It will not appear in public Web pages of this conference.<br>• Web page can be used on the conference Web pages, for example, for making the program. It sh

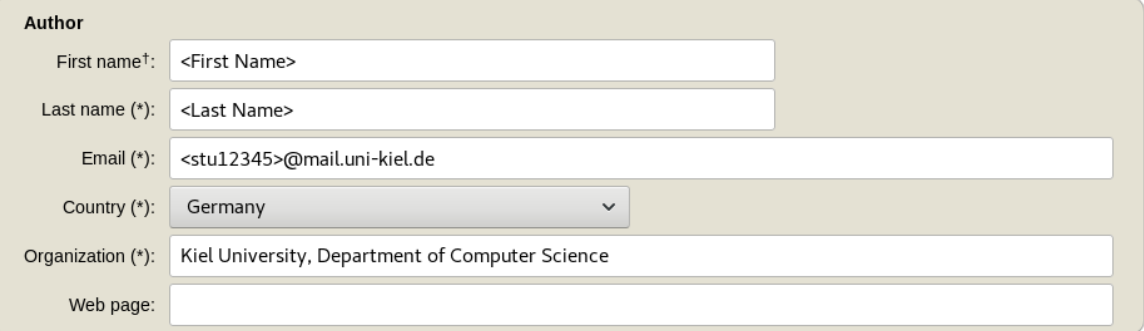

<sup>†</sup> Note: leave first name blank if there is no first name. If you are not sure how to divide a name into the first and last name, read the Help article about names.

### Title

The title should be entered as plain text, it should not contain HTML elements.

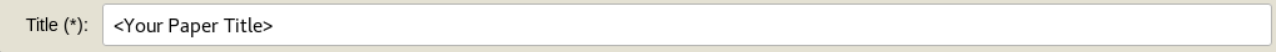

### Keywords

Type a list of keywords (also known as key phrases or key terms), one per line to characterize your submission. You should specify at least three keywords.

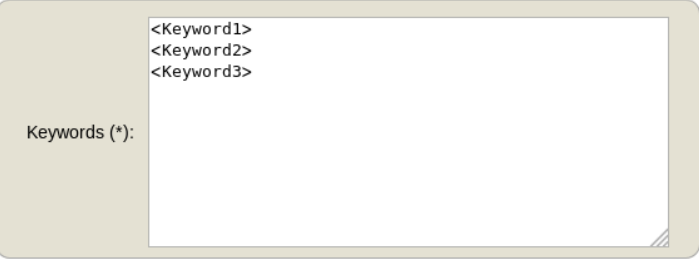

### **Topics**

Please select topics relevant to your submission from the following list.

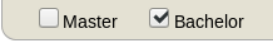

### Uploads

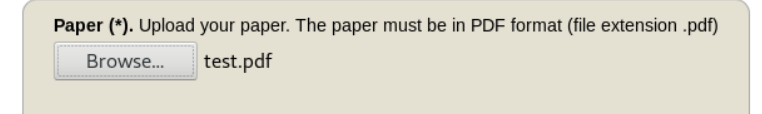

#### Ready?

If you filled out the form, press the 'Submit' button below. Do not press the button twice: uploading may take time!

**Submit** 

Use the New Submission option **only once** for your first submission! Λ

All following uploads of your paper and milestone submissions must be updates of your existing submission (see next section).

### **Updating your Submission**

After you created a new submission, you can access your submission via the new button Submission <your number> in the header bar. The page then displays the current state and information about your submission.

You can update these information using the options in the top right box of this site.

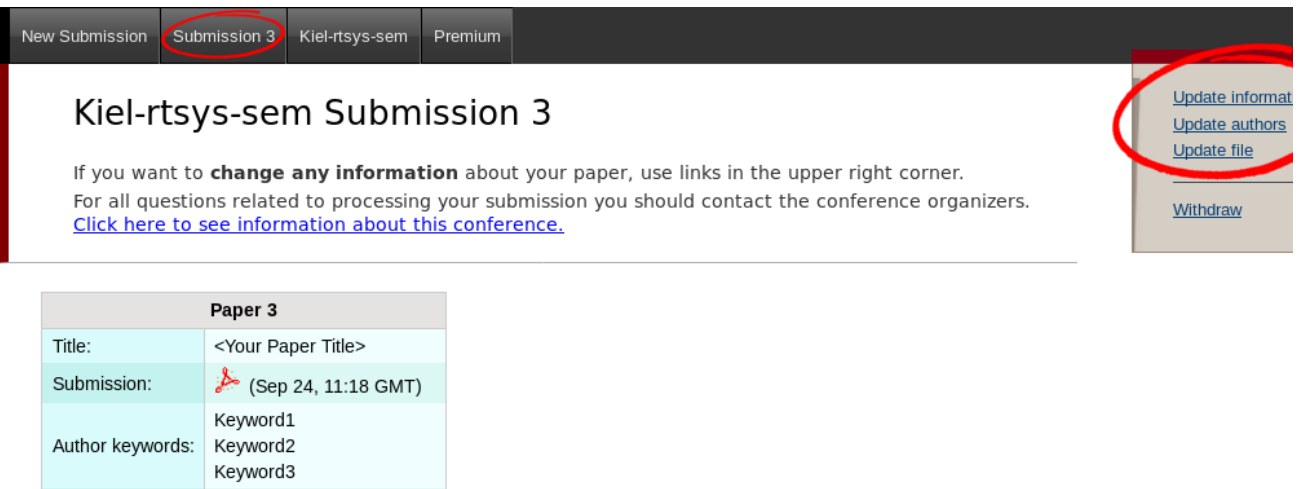

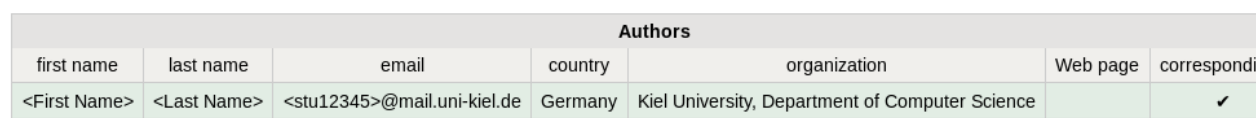

## <span id="page-6-0"></span>**Program Committee (PC)**

Bachelor

Sep 24, 11:18 GMT

Sep 24, 11:18 GMT

Topics:

Submitted: Last update:

During the seminar (usually after the second deadline) you will receive an invitation into the Program Committee (PC) of the seminar. This the a prerequisite for the reviewing process. Hence, it is **important that you accept the invitation** as soon as you receive it.

The invitation mail features a response link. Click on that link, make sure that "I accept the initiation" is selected and click on Answer Invitation. You do not need to provide a response message (Email body) or specify the Email subject.

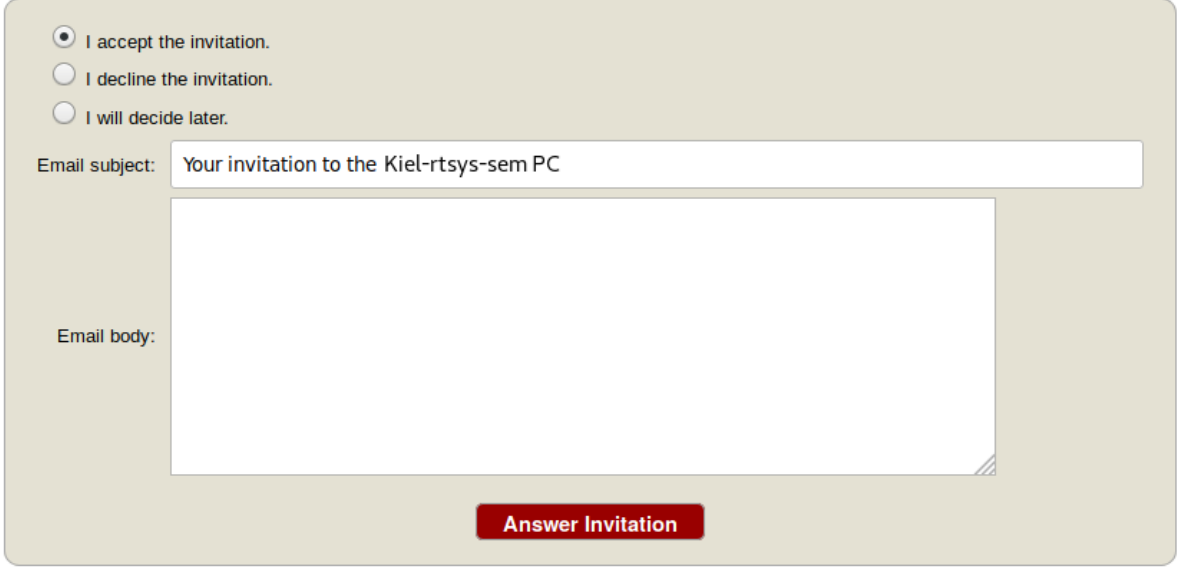

### **Different roles in EasyChair**

As soon as you are part of the PC, you have different roles in which you can access/enter the seminar page on EasyChair. The roles have different purposes and permissions.

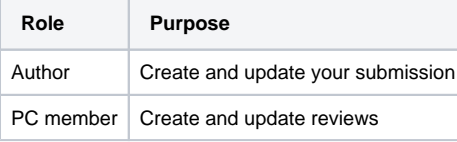

This means you cannot edit your submission when you are in the PC role and you cannot create reviews in the Author role.

### **Changing your role**

When you access the EasyChair page of the seminar you are usually ask in which role you want to enter.

Your current role is always displayed in parentheses after the seminar title at the top of the page.

You can change your role by accessing the conference menu (e.g. Kiel-rtsys-sem-18ws) in the top bar an selecting Change role.

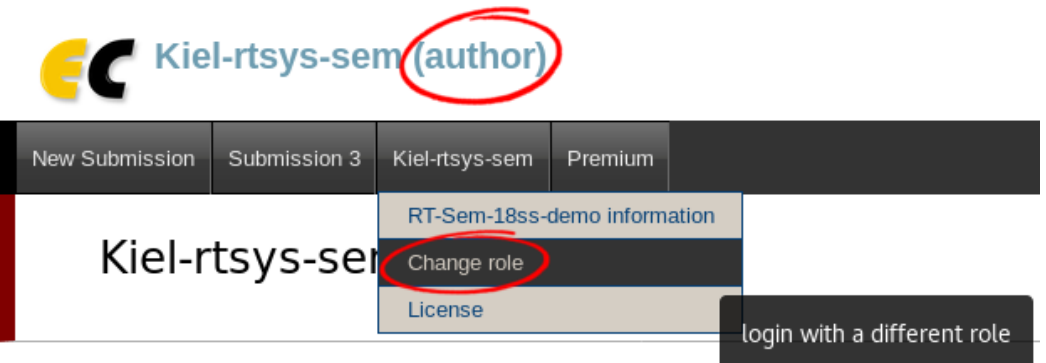

You can log in to Kiel-rtsys-sem using any of the following roles:

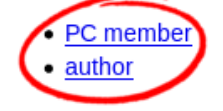

## **Writing Reviews**

After the deadline for the review versions, you will be assigned as reviewer for two other submissions. You will be notified by mail when the assignment is done. The mail will not contain a direct link. Hence, visit the EasyChair page of the seminar, but this time enter in your **PC member role**.

Click on Assigned to me in the Review menu and download the paper you are assigned to review (submission column with file/pdf symbol). When you have read the paper and you are ready to write the review click on the + button to create your review.

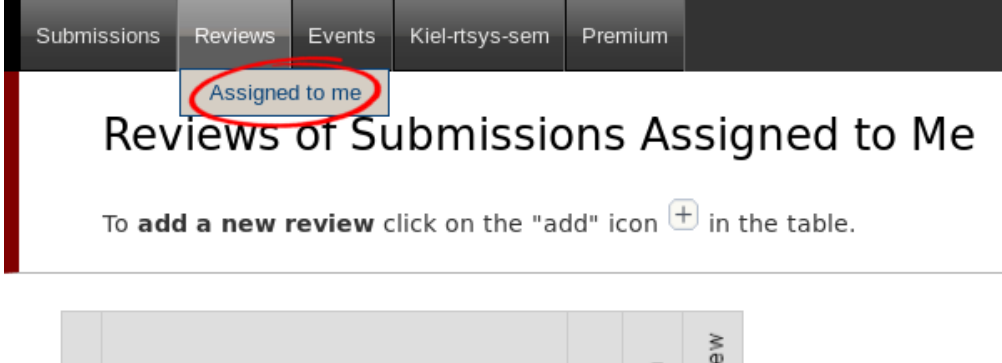

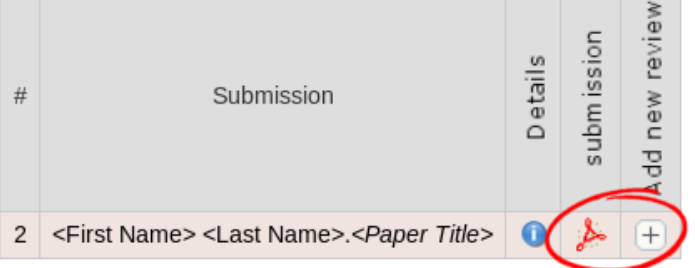

Complete the review form and submit it. Note that the form may have additional fields you need to fill out.

# Paper and reviewer information

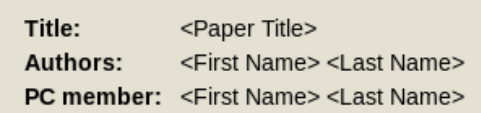

# Evaluation

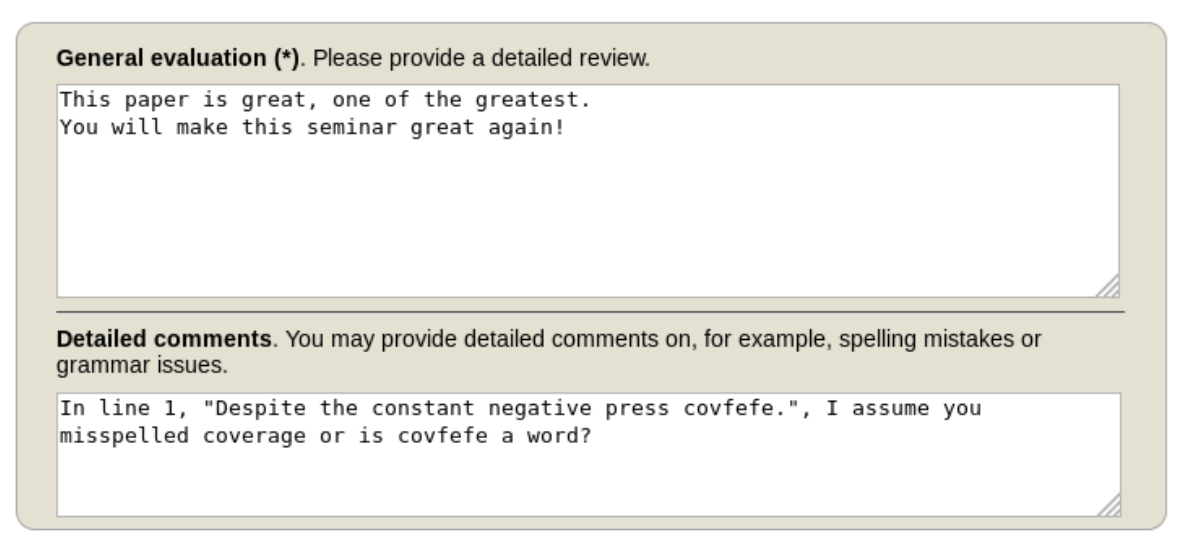

**Submit review** 

If you want to update your review, navigate to the Assigned to me page but **do not create a new review**. Click on the link with your Δ name in the new (Update review) PC member column to edit your review.

### **Viewing Reviews of your own Submission**

When all reviews are finished, you will receive an Email with the reviews for your paper.

Alternatively, you can log in with your **Author role** and access the reviews on your submission page (Submission <your number>).

# **Resources**

In general, it is advised to look for related work in the university network since you will get access to many online libraries. We the following search engines and web pages:

- Google Scholar: <http://scholar.google.de/>
- dblp:<http://dblp.uni-trier.de/>
- CiteSeer:<http://citeseer.ist.psu.edu/>
- IEEE-Xplore:<http://ieeexplore.ieee.org/Xplore/dynhome.jsp>
- ACM Digital Library: <http://portal.acm.org/dl.cfm>
- Universitätsbibliothek Digitale Medien: <http://www.uni-kiel.de/ub/emedien/index.html>